# INSTRUCTION FOR AUTHORS

# A. I. Mesyats<sup>1</sup> and I. G. Shevtsova<sup>1,2</sup>

This text provides basic rules and guidelines for authors to prepare their article texts for publication in Journal of Mathematical Sciences.

# 1. General information

This document is an example of article prepared with LATEX typesetting system to be submitted to Proceedings of the International Seminar on Stability Problems for Stochastic Models, which is published as a special volume of Journal of Mathematical Sciences. Please send the source (.tex) files and the compiled .pdf-file of your paper to <isspsm@gmail.com>.

## 2. Composing an article

## 2.1. Style file

All submitted articles should be created using JMS document class. The file jms.cls which implements this class is provided with this instruction. It includes packages url, float, graphicx, amssymb, amsmath, amsthm.

Each article must be written in excellent English. If any non-latin characters are present in the article's .tex file, please use utf8 encoding for the source file.

Each article should place the following one-argument commands in their preamble.

- 1. \paperTitle. This command defines the article's title which will be displayed both on article's first page and in the table of contents.
- 2. \paperAbstract. This command defines the paper's abstract. Each paper must have one.
- 3. \authorsShort. This command defines a short form of paper's authors for displaying in headers and in the table of contents. First names must be shortened to initials.
- 4. \authorsFull. This command defines list of paper's authors for displaying on paper's first page. Authors' names may be presented in full, without shortening to initials. After each author's name a marker command should be placed. A marker command puts a number in the upper index. Such commands are: \first, \second, \third. If some person is representing two organizations, markers should be separated by \also command. Each marker should correspond to information line provided by **\addAuthorInfo** command (see below).
- 5. \addAuthorInfo. This command creates a footnote on the paper's first page with information line about one (or more) authors. This command must be called for each of the markers used in \authorsFull command. It should contain the name of organization which the authors represents, it's location (city and country), and e-mail address (or addresses in case of several authors representing the same organization).

If the article's title is so long that it occupies more than one line in the running heads, then an additional command should be placed after the above commands:

6. \articleColonName. This one-argument command sets the shortened version of article's title to be displayed in the headings.

<sup>1</sup> Lomonosov Moscow State University, Moscow, Russia, e-mail: <aleksei.mesyats@gmail.com> <sup>2</sup> Institute for Informatics Problems of RAS, Moscow, Russia, e-mail: <isspsm@gmail.com>

XXXIV International Seminar on Stability Problems for Stochastic Models, Debrecen, Hungary, 25–29 August, 2017

### 2.2. Math

Since PUSM series of JMS is primary focused on results in probability theory and statistics, common commands for depicting some often-used mathematical objects should be used. These commands are provided by JMS class file and include:

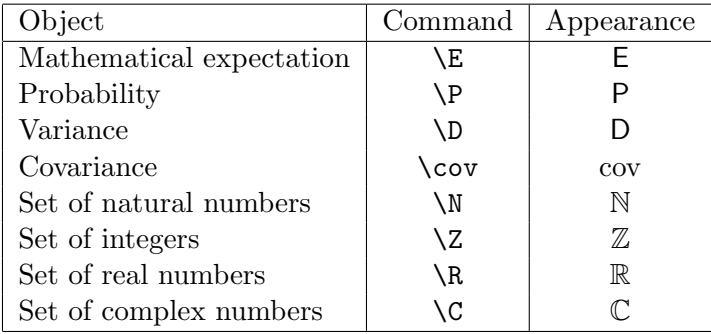

When formulating lemmas, theorems, etc, please use the environments provided by JMS class file. Those include: theorem, lemma, corollary, proposition, definition, remark, proof. They are used like standard environments from amstheorem package:

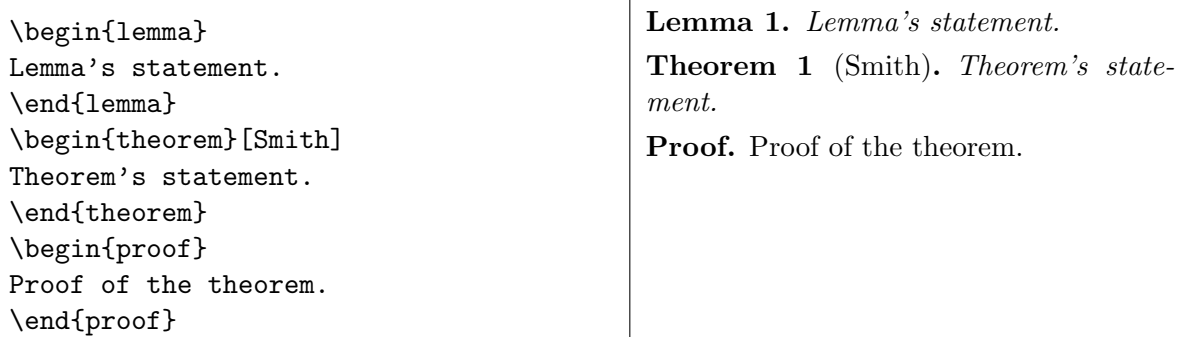

If your paper requires additional environments of that kind, please create them by use of amstheorem package.

### 2.3. Pictures

All illustrations included in the text should be provided in .eps format. Use commands like includegraphics to insert them into the document's body.

#### 2.4. General guidelines

We kindly ask you to follow several general guidelines when preparing your article. Those guidelines are aimed at speeding up the editing process. The less time is spent on correcting the articles by the editors, the sooner the journal issue containing them will be released.

1. When typesetting LATEX commands, please try to ensure that each new line in the article text begins on a new line in .tex file. For example, instead of

```
Consider the following expression: f(f(x)) = g(x), f(f(x)) = f(x) is a state vector.
write
Consider the following expression:
$f(x) = g(x),where $x$ is a state vector.
```
This approach significantly simplifies the process of correcting and editing the document.

2. Please use the simplest implementation of mathematical formulae. For example, the following formula

$$
f(x) = \begin{cases} A, & h(x) \geq 0, \\ B, & h(x) < 0, \end{cases}
$$

can be obtained by at least two different ways:

 $f(x) = \left\{\lambda\right\}$ A, \quad h(x) \geqslant  $0, \backslash \backslash$ B,  $\quad$  h(x) <0. \end{aligned}\right.  $f(x) = \begin{cases} \text{cases} \end{cases}$ A, & h(x) \geqslant  $0, \backslash \backslash$ B,  $& h(x) < 0.$ \end{cases}

The second version is more favorable for its simplicity and patency.

3. Please avoid using *any* manual labeling or referencing. LAT<sub>EX</sub> provides commands for automatic labeling and referencing for almost any possible situation. This is usually done by putting \label{labelName} command after referenced environments (or section, subsection, etc) definition:

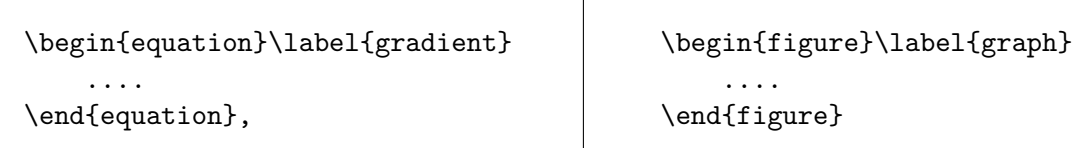

After that, you can use use \eqref command to put referenced environment's number inside brackets, or \ref command to place objects's number without them:

From~\eqref{gradien} we get...  $\vert$  From  $(8)$  we get...

Figure~\ref{graph} shows that...  $\qquad$  Figure 3 shows that...

- 4. Please use standard sectioning commands (\section, \subsection, etc) for marking the parts of your article.
- 5. Please try to minimize the occurence of LATEX warnings like Overfull hbox when preparing your article.

#### 2.5. References

The reference section should be placed at the end of the article. The reference list should be alphabetically-sorted. All bibliographical sources must be put into references environment provided by JMS class file and referenced with cite standard command. Environment references works similar to the standard LATEX environment bibliography, but it does not require the argument with maximum number of sources.

When referencing to non-English sources that have English translation, please give the reference to their English translations (for example, see [\[6\]](#page-3-0)). If no translation is available, then the title of the source should be translated, and the journal or publishers name should be transliterated (foe example, see [\[5\]](#page-3-1)).

The bibliography given at the end of this document is an example of making references to various kinds of sources. We kindly request you to create the reference list with similar appearance and provided information. Please note that all the journal names must be abbreviated (for abbreviations see [http:](http://issn.org/2-22661-LTWA-online.php) [//issn.org/2-22661-LTWA-online.php](http://issn.org/2-22661-LTWA-online.php)).

#### 2.6. Acknowledgements

If the paper contains any acknowledgments, including financial support, they should be placed at the end of the article prior to the References section. They must be placed in special section defined by

#### the AcknowledgementSection command.

#### Acknowledgements

If you wish to place a reference to any grant, organization, program, etc under support of which the paper was created, the corresponding text should be placed here.

#### REFERENCES

- 1. Yu. K. Belyaev, "Computer intensive methods based on resampling in analysis of reliability and survival data", in: Recent Advances in Reliability Theory: Methodology, Practice and Inference, N. Limnios and M. Nikulin (eds.), Birkhauser, Boston–Basel–Berlin, (2000), pp. 183–197.
- 2. V. M. Bespalov and G. Sh. Tsitsiashvili, "On fuel mixing in high-speed gas flow," in: Materials of First Russian-Korean Symposium on Mathematical Modeling, P. 2, Vladivostok, (1992), pp. 88–96.
- 3. V. M. Zolotarev, "On the closeness of the distributions of two sums of independent random variables", Theory Probab. Appl., 10, No. 3, 472–479 (1965).
- 4. V. Yu. Korolev and I. A. Sokolov, "Skew Student distributions, variance-gamma distributions and their generalizations as asymptotic approximations," Informat. Primen.,  $6$ , No. 1, 3–11 (2012).
- <span id="page-3-1"></span>5. V. M. Kruglov and V. Yu. Korolev, Limit Theorems for Random Sums, Izdatelstvo Moskovskogo Universiteta, Moscow (1990).
- <span id="page-3-0"></span>6. V. M. Zolotarev, Modern theory of summation of random variables, VSP, Utrecht, the Netherlands (1997).